https://www.100test.com/kao\_ti2020/65/2021\_2022\_\_E5\_A6\_82\_E 4\_BD\_95\_E5\_81\_9A\_E9\_c41\_65898.htm

 $MECE$ 

 $\,1$ 

 $\frac{1}{2}$ ,  $\frac{1}{2}$ ,  $\frac{1}{2}$ ,

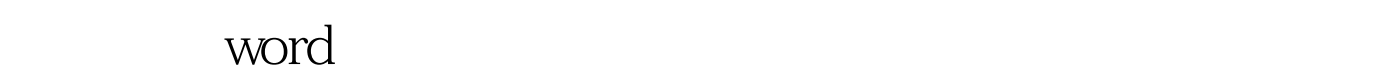

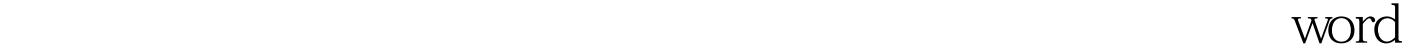

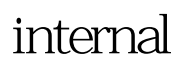

word word open word

第二步上传的时候即将最终在知识地图中展示出的文档copy

 $4$ 

## word word

 $100Test$ www.100test.com